## 7.4 Augmenting Data Structures

#### Suppose you want to develop a data structure with:

- Insert(x): insert element x.
- **Search**(*k*): search for element with key *k*.
- **Delete**(*x*): delete element referenced by pointer *x*.
- find-by-rank( $\ell$ ): return the  $\ell$ -th element; return "error" if the data-structure contains less than  $\ell$  elements.

Augment an existing data-structure instead of developing a new one.

| EADS<br>©Ernst Mayr, Harald Räcke  |  |
|------------------------------------|--|
| 🛛 🕒 🛛 🖉 © Ernst Mayr, Harald Räcke |  |

184

## 7.4 Augmenting Data Structures

Goal: Design a data-structure that supports insert, delete, search, and find-by-rank in time  $O(\log n)$ .

- 1. We choose a red-black tree as the underlying data-structure.
- **2.** We store in each node v the size of the sub-tree rooted at v.
- 3. We need to be able to update the size-field in each node without asymptotically affecting the running time of insert, delete, and search. We come back to this step later...

# 7.4 Augmenting Data Structures

### How to augment a data-structure

- 1. choose an underlying data-structure
- 2. determine additional information to be stored in the underlying structure
- 3. verify/show how the additional information can be maintained for the basic modifying operations on the underlying structure.

| 4. develop the new operations | <ul> <li>Of course, the above steps heavily depend<br/>on each other. For example it makes no<br/>sense to choose additional information to<br/>be stored (Step 2), and later realize that<br/>either the information cannot be maintained<br/>efficiently (Step 3) or is not sufficient to<br/>support the new operations (Step 4).</li> <li>However, the above outline is a good way to<br/>describe/document a new data-structure.</li> </ul> |
|-------------------------------|----------------------------------------------------------------------------------------------------|
| EADS 7.4 Augmenting           | Data Structures                                                                                                    |
| © Ernst Mayr, Harald Räcke    | 185                                                                                                    |

# 7.4 Augmenting Data Structures

Goal: Design a data-structure that supports insert, delete, search, and find-by-rank in time  $O(\log n)$ .

4. How does find-by-rank work? Find-by-rank(k) := Select(root, k) with

#### Algorithm 15 Select(x, i)

- 1: if x = null then return error
- 2: if left[x]  $\neq$  null then  $r \leftarrow$  left[x].size +1 else  $r \leftarrow 1$
- 3: if i = r then return x
- 4: if  $i < \gamma$  then
- **return** Select(left[x], *i*) 5:
- 6: **else**

©Ernst Mayr, Harald Räcke

nn EADS

**return** Select(right[x], i - r) 7:

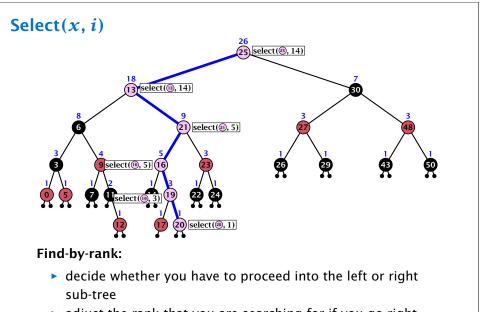

• adjust the rank that you are searching for if you go right

| EADS<br>©Ernst Mayr, Harald Räcke  | 7.4 Augmenting Data Structures |     |
|------------------------------------|--------------------------------|-----|
| 🛛 🛄 🛛 🖉 © Ernst Mayr, Harald Räcke |                                | 188 |

## Rotations

The only operation during the fix-up procedure that alters the tree and requires an update of the size-field:

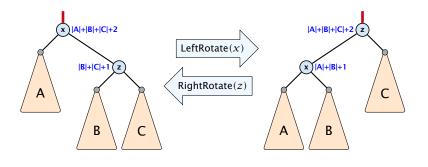

The nodes x and z are the only nodes changing their size-fields.

The new size-fields can be computed locally from the size-fields of the children.

| 5000 | EADS<br>© Ernst Mayr, Harald Räcke |
|------|------------------------------------|
|      | ©Ernst Mayr, Harald Räcke          |

### 7.4 Augmenting Data Structures

## 7.4 Augmenting Data Structures

Goal: Design a data-structure that supports insert, delete, search, and find-by-rank in time  $O(\log n)$ .

3. How do we maintain information?

**Search**(*k*): Nothing to do.

**Insert**(x): When going down the search path increase the size field for each visited node. Maintain the size field during rotations.

**Delete**(x): Directly after splicing out a node traverse the path from the spliced out node upwards, and decrease the size counter on every node on this path. Maintain the size field during rotations.

| EADS<br>© Ernst Mayr, Harald Räcke | 7.4 Augmenting Data Structures |     |
|------------------------------------|--------------------------------|-----|
| 🛛 💾 🛛 🖉 Ernst Mayr, Harald Räcke   |                                | 189 |

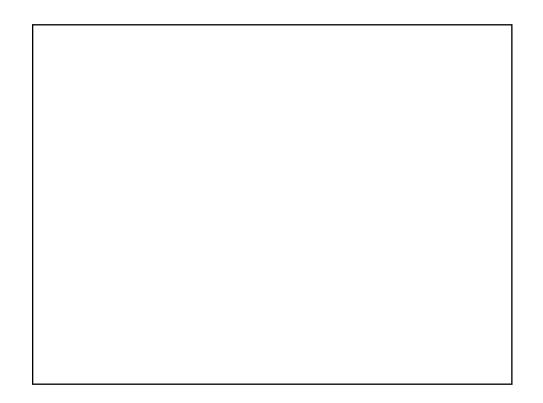